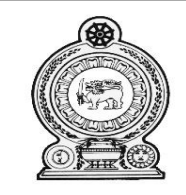

## f. ngh. j(rh**/**j) kPl ;ly ; Nrhjid **- 2022/2023**  வடமேல் மாகாணம்

**(80)** தகவல் மற்றும் தொடர்பாடல் தொழில்நுட்பவியல்  $\mathbf{H}$ 

**(80) Information and Communication Technology II**

1 மணித்தியாலம் 45நிமிடம்<br>தரம் 11

கவனிக்கவும்

எல்லா வினாக்களுக்கும் விடையளிக்க.

1)

I. தகவல் தொழில்நுட்பத்துடன் தொடர்புடைய சில அபாயங்கள் மற்றும் அவற்றிற்கு எதிராக எடுக்கக்கூடிய சில நடவடிக்கைகள் கீழே பட்டியலிடப்பட்டுள்ளன. பட்டியலில் இருந்து பொருத்தமான சொற்களை தேர்ந்தெடுத்து பின்வரும் வாக்கியங்களில் உள்ள வெற்றிடங்களை நிரப்பவும்.

பட்டியல் -தர்க்க பிரச்சினை ,களவு , அங்கீகரிக்கப்படாத அணுகல் ,எழுத்துத் திருட்டு, காப்புப் பிரதிகளை வைத்திருத்தல், மேற்கோளிடல் , காப்புரிமை, கடவுச்சொற்களின் பயன்பாடு, மென்பொருள் தீச்சுவரை நிறுவுதல்.

- a) அணுமதியின்றி வேறொருவரின் ஆவணத்தை தனது ஆவணமாக முன்வைத்தல்..................மேலும் இவ் ஆக்கத்தை அவரது தனியுரிமைக்கு தீங்கு விளைவிக்காத வகையில் நம்பிக்கையுடன் பயன்படுத்த……………………..பயன்படுத்த முடியும்.
- b) ஒரு நபர் அல்லது நிறுவனத்திற்கு சொந்தமான புதிய படைப்பை வைத்திருப்பது நகலெடுப்பது அல்லது விற்பது...........................அதன் சட்டப்பாதுகாப்பை .................. மூலம் பெறலாம்.
- c) திடீர் மின்துண்டிப்பின் காரணமாக வன்வட்டின் தரவு இழப்பானது ………….. என்று அழைக்கப்படும் அவற்றை பாதுகாப்பதற்காக $\dots\dots\dots\dots$  பயன்படுத்த (மடியும்.
- d) பயனர்பெயர் மற்றும் கடவுச்சொற்களை திருடுவதன் மூலம் கணினி அமைப்புகளில் உள்ள நிறுவன தரவுகளை திருடுவது …………………….எனப்படும். இதற்கு ……………………பாதுகாப்பு முறையாக பயன்படுத்தலாம்..

 $(0.5*4 \; \mu \text{sin} \; \text{sin} \; \text{sin})$ 

- II. பொருத்தமான சொற்களை அடைப்பினுல் இருந்து தெரிவு செய்க.
	- a) கோப்பு மற்றும் கணினி மென்பொருள் மூலம் இணைக்கப்பட்டு சேமிப்பு சாதனங்கள் மூலம் பரவி கணினியை பாதிக்கக்கூடிய ஒரு மென்பொருள். (**கணினி வேம்கள் , கணினி நச்சுநிரல்கள்)**
	- b) திடீர் மின்வெட்டு காரணமாக ஏற்படக்கூடிய வன்வட்டு பாதிப்பினால் ஏற்படும் தரவிழப்பினை குறைக்க பொருத்தமான முறை. (**தீச்சுவர் பயன்பாடு , காப்புப் பிரதிகளை வைத்திருத்தல்)**
	- **c**) சாதாரண வாழ்வில் நிகழும் செயல்களின் அடிப்படையில் இயற்கையான சூழலை செயற்கையாக உருவாக்கி நடாத்தப்படும் விளையாட்டுக்கள் **(பாவணை விளையாட்டுக்கள் , ஹொலோகிரபிக்)**
	- ${\bf d}$ ) இணையத்துடன் இணைக்கப்பட்ட கணினியில் உள்ள தரவுகக்கான அங்கீகரிக்கப்படாத தொலைநிலை அணுகளை தடுக்கப்பயன்படும் (**கடவுச்சொற்களின் பயன்பாடு, தீச்சுவரை நிறுவுதல்)**

 $(1*4 \text{ } \mu \text{sin} \text{)}$ 

- III. தரவு மற்றும் தகவல் தொடர்பாடல் தொடர்பான பின்வரும் கூற்றுக்கள் **சரியா /பிழையா** எனக்குறிப்பிடுக.
	- a) ஒரே தடவையில் இரு திசைகளிலும் தரவுகள் ஊடுகடத்தப்படுதல் முழு இருவழிப்போக்கு முறை எனப்படும்.
	- b) இரு நகரங்களுக்கு இடையில் தரவுத்தொடர்பை மேற்கொள்வதற்காக கணினிகளை ஒன்றோடொன்று இணைப்பது பெருநகர் பரப்பு வலையமைப்பு எனப்படும்.
	- c) வழிப்படுத்தியானது இரு வலையமைப்புக்களை இணைக்க பயன்படுத்தப்படும்.

 $(2 \text{ L} \text{or} \text{in} \text{m} \text{as} \text{m})$ 

2) ஒரு மருத்துவமனையின் வெளிநோயாளர் பிரிவுக்காக பதிவுசெய்யப்பட்ட நோயாளிகளின் தரவுகளைக்கொண்ட இணைக்கப்பட்ட தரவுத்தளத்தின் சில அட்டவணைகள் கீழே தரப்பட்டுள்ளன.

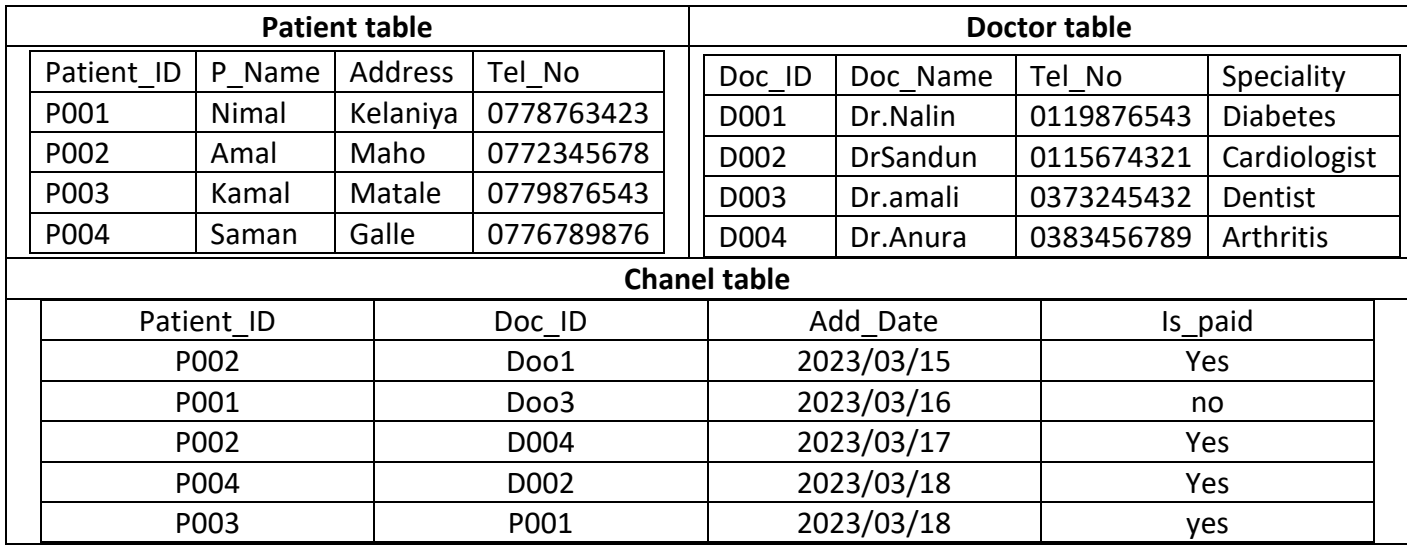

i) பின்வரும் கூற்றுக்கள் சரியா அல்லது பிழையா எனக்குறிப்பிடுக.

a) Patient Table இன் முதன்மைச்சாவி P\_Name ஆகும்.

b) Chanel Table இன் Patient\_ID மற்றும் Doc\_ID என்பன அந்நியச்சாவி ஆகும்.

- ii) Chanel Table இன் தரவு வகைகளை குறிப்பிடுக. (2 புள்ளிகள்)
- iii) கீழ்வரும் செயற்பாட்டிக்காக இற்றைப்படுத்த வேண்டிய அட்டவணைகள் யாது? a) 19/03/2023 Dr. sadun என்பவரிடம் kavinthu மற்றும் vithanka புதிய நோயாளிகளாக பதிவாகியுள்ளனர். (Kavindu, Kelaniya, 0789876543 / Vihanga, polgahawela, 077654321)

 $(2 \text{ L} \text{or} \text{in} \text{m} \text{as} \text{m})$ 

- b) ,w;iwg;gLj;j Ntz ;ba epiuapid vOJf. (1 Gs;sp)
- iv) Patient Table இற்கும் Doctor Table இற்கும் இடையிலான தொடர்புநிலை யாது? (1 புள்ளி)
- v) Dr. Nalin இன் சேனல்களில் சேர்ந்த நோயாளிகளின் பெயர்பட்டியலை பெற வினவலை உருவாக்க எந்த அட்டவணைகளை இணைக்க வேண்டும்?  $(2 \text{ } 1)$ ள்ளிகள்)
- 3)
- i) சொல்முறை வழிப்படுத்தல் மென்பொருளைப் பயன்படுத்தி வடிவமைக்கப்பட்ட ஆவணத்தை படம்1 காட்டுகின்றது.

tract (windpipe and lungs).

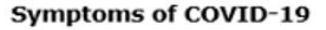

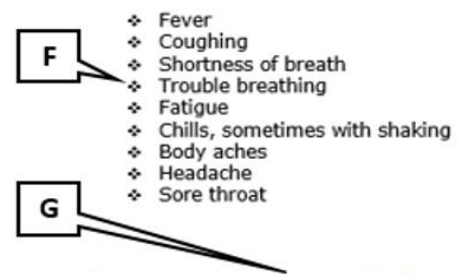

For more details: www.webmd.com

don't have symptoms, but they can still spread the virus.

While less likely, you can also get the virus from touching a surface or object the virus is on, then touching. your mouth, nose, or possibly your eyes. Most viruses can live for several hours on a surface that they land on.

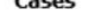

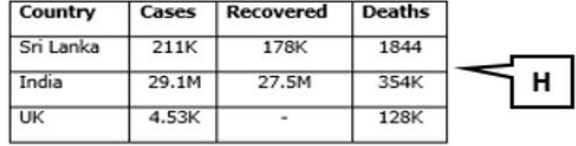

E

 $UL\dot{\mathbf{D}}$ 

 $(2 \text{ L} \text{or} \text{in} \text{m} \text{as} \text{m})$ 

மேலே காட்டப்பட்டுள்ள ஆவணத்தை வடிவமைப்பதற்கான சில கருவிகள் கீழே படம்2 இல் காட்சிப்படுத்தப்பட்டுள்ளன. பொருத்தமான இலக்கங்களை E, F, G, H எனும் முகப்படையாளங்களுக்கு எதிரே எழுதுக.

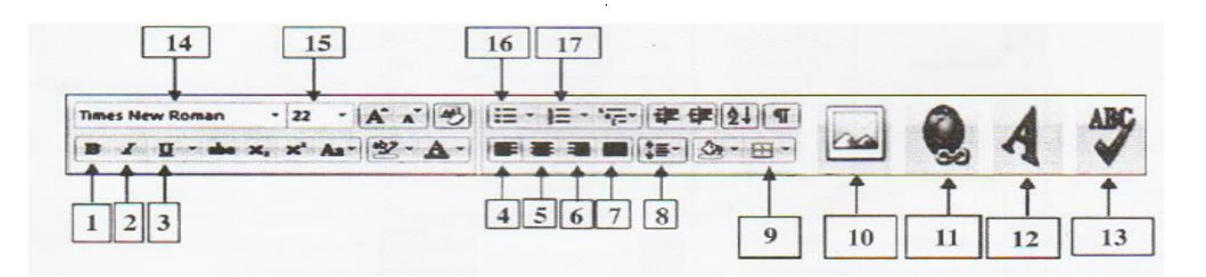

 $(0.75 * 4 \text{ u} \text{sin} \text{m} \text{sin})$ 

ii) பொருட்களின் விற்பனை விலை மற்றும் கொள்வனவு விலை ஆகிய விவரங்கள் அடங்கிய விரிதாளின் ஒரு பகுதி கீழே காட்டப்பட்டுள்ளது.

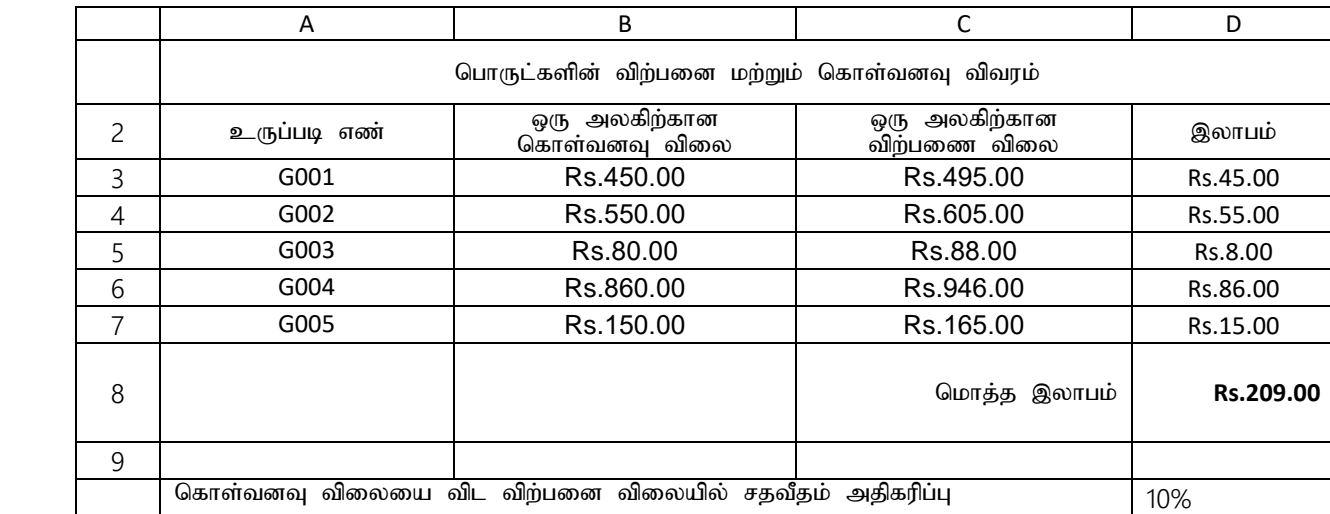

a. உருப்படி எண் G001 இன் ஒரு அலகிற்கான விற்பணை விலையை கண்டறிய கலம் C3 இல் எழுத வேண்டிய சூத்திரம் யாது?

ஒரு அலகிற்கான விற்பணை விலை = ஒரு அலகிற்கான கொள்வனவு விலை $+$  (கொள்வனவு விலை  $\,^*$  கொள்வனவு tpiyia tpl tpw;gid tpiyapy ; rjtPjk ; mjpfupg;G) (2 Gs;spfs;)

- b. உருப்படி எண் G001 ஒரு அலகினை விற்பதன் மூலம் பெறக்கூடிய இலாபத்தை கண்டறிய கலம் D3 ,y; vOj Ntz;ba #j;jpuk; ahJ? (1 Gs;sp)
- c. மொத்த இலாபத்தை கணிப்பதற்காக கலம் D8 எழுத வேண்டிய சூத்திரம் யாது?  $(1 \text{ } 1)$
- $d.$  ஒரு அலகிற்கான கொள்வனவு விலையை விட விற்பணை விலையின் அதிகரிப்பு  $15\%$  ஆக இருக்குமாயின் இந்த விரிதாள் பிரிவில் மாற்றங்கள் ஏற்படும் கலங்கள் யாவை? (1 புள்ளி)
- e. ஒரு அலகிற்கான கொள்வனவு விலை மற்றும் விற்பனை விலையினை ஒப்பிடுவதற்கு பொருத்தமான tiuG(graph) tif ,uz;bidf; Fwpg;gpLf. (2 Gs;spfs;)
- 4)
- i. நிகழ்த்துகை மென்பொருள் தொடர்பான கீழ்வரும் கூற்றுக்கள் சரியா அல்லது பிழையா எனக்குறிப்பிடுக.
	- a. நிகழ்த்துகை வில்லை ஒன்றில் சேர்க்கக்கூடிய வரிசைகளுக்கு எல்லை கிடையாது.
	- b. படவில்லை நிலைமாற்றல் (Slide transition) என்பது முழுமையான காட்சியில் ஒரு படவில்லையிலிருந்து அடுத்த படவில்லைக்குச் செல்லும் போது ஏற்படும் அசைவூட்டமாகும்.
	- c. ஒரு படவில்லையில் தனிப்பட்ட உருப்படிகளுக்கு அல்லது முழு படவில்லையிலும் பயன்படுத்தப்படும் காட்சி மேலடுக்குகள் அசைவூட்டம் எனப்படும்.
	- d. படவில்லை காட்சியானது படவில்லைகளை அழிப்பதற்கும் மீளஒழுங்குபடுத்தவும் உதவும்.

ii. 2022 ஆம் ஆண்டின் முதல் மூன்று மாதங்களில் இலங்கையின் பல நகரங்களில் கொரோனா தொற்றுக்குள்ளானவர்களின் விவரங்கள் அடங்கிய விரிதாளின் ஒரு பகுதி கீழே தரப்பட்டுள்ளது.

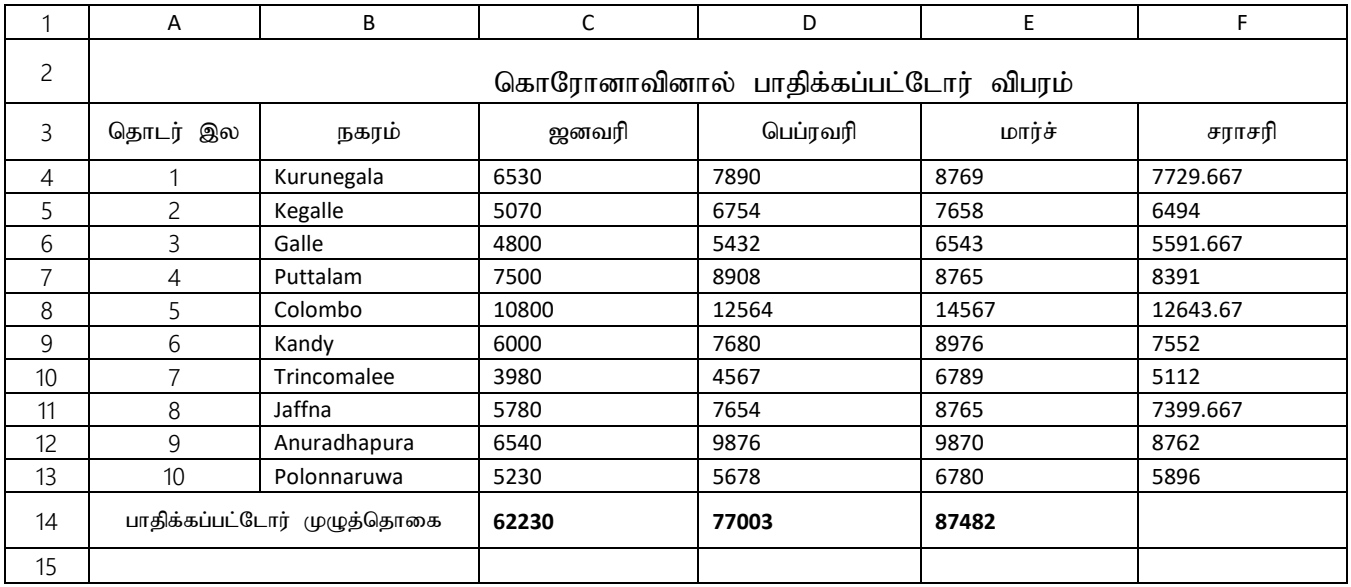

- a. ஜனவரி மாதம் குருணாகல் மாவட்டத்தில் பாதிக்கப்பட்டோர் தொடக்கம் மார்ச் மாதம் பொலன்னறுவை மாவட்டத்தில் பாதிக்கப்பட்டோர் வரையான கலவீச்சினை எழுதுக.
- b. ஜனவரி மாதம் கொரோனாவால் பாதிக்கப்பட்டவர்களை விட பெப்ரவரி மாதத்தில் அதிகமாக பாதிக்கப்பட்டவர்களின் எண்ணிக்கையை கணிப்பதற்காக ஒரு சூத்திரம் கலம் D15இல் எனும் function1(cell1 : cell2) – function2 (cell3 : cell4) வடிவில் எழுதப்பட்டுள்ளது. function1, function2, cell1, cell2, cell3,cell4 ஆகியவற்றிற்கு பொருத்தமான பதங்களை எழுதுக.(1.5 புள்ளிகள்)
- c. ஜனவரி மற்றும் மார்ச் ஆகிய இரண்டு மாதங்களிலும் கொரோனா தொற்றினால் பாதிகப்பட்டவர்களின் அதி கூடிய எண்ணிக்கையை கண்டறிவதற்கு தேவையான சார்பினை எழுதுக.  $(1 \; \mu \text{sim})$
- d. சார்புகள் மற்றும் கல முகவரியை மட்டும் பயன்படுத்தி மூன்று மாதங்களில் குருணாகல் நகரில்<br>சராசரியாக கொரோனா பாதிக்கப்பட்டவரின் எண்ணிக்கையை கண்டறிவது கொடர்பான 02 சாாசரியாக கொரோனா பாகிக்கப்பட்டவரின் எண்ணிக்கையை கண்டறிவது கொடர்பான 02 சூத்திரங்களை தருக. (2 புள்ளிகள்)
- e. குருணாகல் நகரில் 03 மாதங்களுக்கு சராசரியாக கொரோனா பாதிக்கப்பட்டவர்களின் எண்ணிக்கை மேலே உள்ள இரணடு சூத்திரங்களில் ஒன்றை பயன்படுத்தி கணக்கிடப்பட்டது என்று<br>வைத்துக்கொள்வோம். பொலன்னறுவை நகரில் 03 மாதங்களுக்கு சராசரியாக கொரோனா பொலன்னறுவை நகரில் 03 மாதங்களுக்கு சராசரியாக கொரோனா பாதிக்கப்பட்டவர்களின் எண்ணிக்கையை கணக்கிட கலம் F13 இல் உள்ளிட வேண்டிய சூத்திரத்தை எழுதுக.  $(1.5 \text{ L} \cdot \hat{\text{m}})$
- f. மூன்று மாதங்களில் அனைத்து நகரங்களிலும் கொரோனாவினால் பாதிக்கப்பட்டோர் விவரத்தை காட்டுவதற்கு பொருத்தமான வரைபுகள் 2 தருக. (1 புள்ளி)
- 5)
- I. A தொடக்கம் E வரையிலான இடைவெளியுடன் கூடிய கூற்றுக்களை கருதுக. மிகவும் பொருத்தமான விடையை தெரிவு செய்க.

(நியமங்கள் ,ஆள்களச் சேவையகம், வலைச் சேவையகம், HTML குறிமுறை, PHP, .com, .net)

- a. .................... போன்ற கணினி மொழிகள் இயங்குநிலை இணையத்தளங்களை உருவாக்க பயன்படுத்தப்படும்.
- b. சேவையக கணினிகளில் இருந்து வலைப்பக்கங்கலை வெளியீடு செய்தல் மற்றும் பயனர் கணினிகளுக்கு அனுப்புதல் ஆகியன $\ldots,\ldots,\ldots,\ldots,\ldots$ ........ மூலம் இடம்பெறும்.
- c. நிலைத்த இணையத்தளத்தின் கட்டமைப்பு மற்றும் உள்ளடக்கம் ............... மூலம் வடிவமைக்கப்படும்
- d. ………………. என்பது ஓர் வர்த்தக ரீதியான நிறுவனமொன்றின் URL ஒன்றின் உயர்மட்ட ஆள்களப்பெயராகும்.
- e. இணையச்செயற்பாடானது ……………………..மூலம் நடைபெறும்.
- $\,$  II. பின்வரும் ஒவ்வொரு கூற்றுக்கும் பொருத்தமான உதாரணங்களை தெரிவு செய்க. (blue griffon, Mozilla firefox, Word press, ICMP, Filezilla)
	- a. ஓர் இணைய பதிப்பித்தல் மென்பொருள் (Editor Software)
	- b. ஒரு உள்ளடக்க முகாமைத்துவ முறைமை பயன்படுத்தப்படலாம்
	- $c.$  ஒரு இணைய நடப்பொழுங்கு
	- d. வலை விருந்தோம்பியிற்கு தரவேற்றம் செய்வதற்கு பயன்படும மென்பொருள்.
	- e. ஒரு வலைமேலோடி
- III. பின்வரும் HTML ஆவணத்தில் உள்ள 1முதல் 10 வரைக்குமான எண்களுக்கு பொருத்தமான ஒட்டுக்கள் (Tags) அல்லது பண்புகளை (attribute) கீழ்வரும் பட்டியலில் இருந்து தெரிந்து எழுதுக. u i quas - (font, tr, ul, u, td, b, li, title, h2, center, th, dl, p, dt,a, h1, ol, br)

## **OPERATING SYSTEM**

OS is **essential software for the function of computer**. OS facilitate the interaction between user and hardware. The main function of an operating system is providing user friendly interface for its user by managing the hardware and other software. There are two main services performed by OS.

- 1. Managing the hardware of the computer.
- 2. Providing user friendly interface

## **Providing user friendly interface**

An OS provides a user interface to input commands and instructions. The user interface is junction between a user and computer program. According to the nature of the computer user interface,

There are two types,

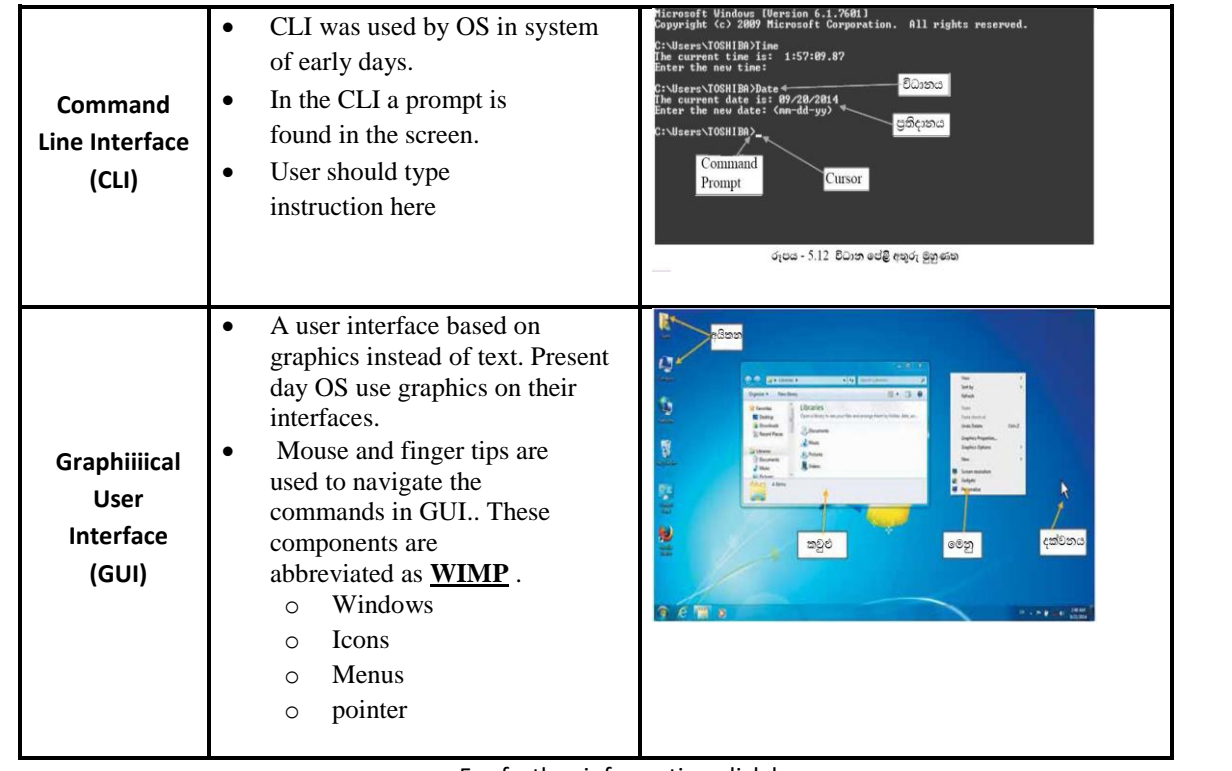

For further information click here

<html> <head>  $<$   $\circ$   $>$  Operating system  $<$   $\circ$   $>$ </head> <body> < @ > < center > OPERATING SYSTEMS </ center > </ @ >  $\leq$  align=" justify"> OS is  $\leq$ 4>**essential software for the function of computer.**  $\leq$   $\infty$  OS facilitate the interaction betw user and hardware. The main function of an operating system is providing user friendly interface for its user by managing hardware and other software. There are two main services performed by  $OS \leq \circ \mathcal{L}$  $\langle \text{O}\rangle$   $\langle \text{O}\rangle$  Managing the hardware of the computer.  $\langle \text{O}\rangle$  $<\otimes$  providing user friendly interface  $<\otimes$   $<$  / $\otimes$  > <  $\oslash$  > <  $\upsilon$  > Providing user friendly interface </u> </ $\oslash$  $\leq$  align =" justify"> An OS provides a user interface to input commands and instructions. The user interface is junction between a user and computer program. According to the nature of the computer user interface,  $\langle p\rangle$ There are two types,  $\langle p\rangle$  $ltable border = "1"$  $\langle tr \rangle \langle \otimes \rangle$  Command line Interface (CLI)  $\langle \otimes \rangle$  $<$ td $>$  $<$  $\circ$  $<\otimes$  CLI was used by OS in system of early days  $<\!\!\sqrt{ }$  $\langle\text{0}\rangle$  In the CLI a prompt is found in the screen.  $\langle\text{0}\rangle$  $\langle 6. \rangle$  User should type instruction here  $\langle 6 \rangle$  $<\!\!\degree\!\!$  $\langle \text{td} \rangle$   $\langle \text{img src} =$  " cli.jpg" width = "250" height = "150"  $\langle \text{td} \rangle$   $\langle \text{td} \rangle$  $\langle tr \rangle \langle 8 \rangle$  Graphical User Interface (GUI)  $\langle 8 \rangle$  $<$ td $>$  $<$  $<$  $>$  $\langle \text{C} \rangle$  A user interface based on graphics instead of text. Present day  $\langle \text{C} \rangle$  $\langle \textcircled{s} \rangle$  OS use graphics on their interfaces.  $\langle \textcircled{s} \rangle$ <> Mouse and finger tips are used to navigate the commands in GUI. These components are abbreviated as **WIMP**   $\langle$ ul type = "circle">  $<\otimes$  windows $<\otimes$  $<\otimes$  Icons  $<$ / $\otimes$  $<\,> 6$  menu  $<$ /6  $>$  $<\otimes$  pointer  $<\otimes$  $\langle \text{ul} \rangle$  $<\!\!\Phi\!\!>>\!\!$  $\langle \text{td} \rangle \langle \text{cmg} \rangle = \langle \text{cmg} \rangle$  width ="250" height="150">  $\langle \text{td} \rangle$ </table>  $\langle$ br> For further information  $\langle \mathbb{D} \times \mathbb{D} \rangle$  href = "www.wikipeia.com" > click here  $\langle \mathbb{D} \rangle$ </body> </Html>